## Package 'SPLINTER'

May 30, 2024

Type Package

Title Splice Interpreter of Transcripts

Version 1.30.0

Date 2024-04-24

URL <https://github.com/dianalow/SPLINTER/>

BugReports <https://github.com/dianalow/SPLINTER/issues>

Description Provides tools to analyze alternative splicing sites, interpret outcomes based on sequence information, select and design primers for site validiation and give visual representation of the event to guide downstream experiments.

License GPL-2

LazyData TRUE

**Depends**  $R$  ( $>= 3.6.0$ ), grDevices, stats

- Imports graphics, ggplot2, seqLogo, Biostrings, pwalign, biomaRt, GenomicAlignments, GenomicRanges, GenomicFeatures, Gviz, IRanges, S4Vectors, GenomeInfoDb, utils, plyr,stringr, methods, BSgenome.Mmusculus.UCSC.mm9, googleVis
- biocViews ImmunoOncology, GeneExpression, RNASeq, Visualization, AlternativeSplicing

Collate primerpcr.R main\_splinter.R

Encoding UTF-8

RoxygenNote 7.3.1

VignetteBuilder knitr

Suggests txdbmaker, BiocStyle, knitr, rmarkdown

git\_url https://git.bioconductor.org/packages/SPLINTER

git\_branch RELEASE\_3\_19

git\_last\_commit 29fb995

git\_last\_commit\_date 2024-04-30

Repository Bioconductor 3.19

Date/Publication 2024-05-29 **Author** Diana Low [aut, cre] Maintainer Diana Low <lowdiana@gmail.com>

## **Contents**

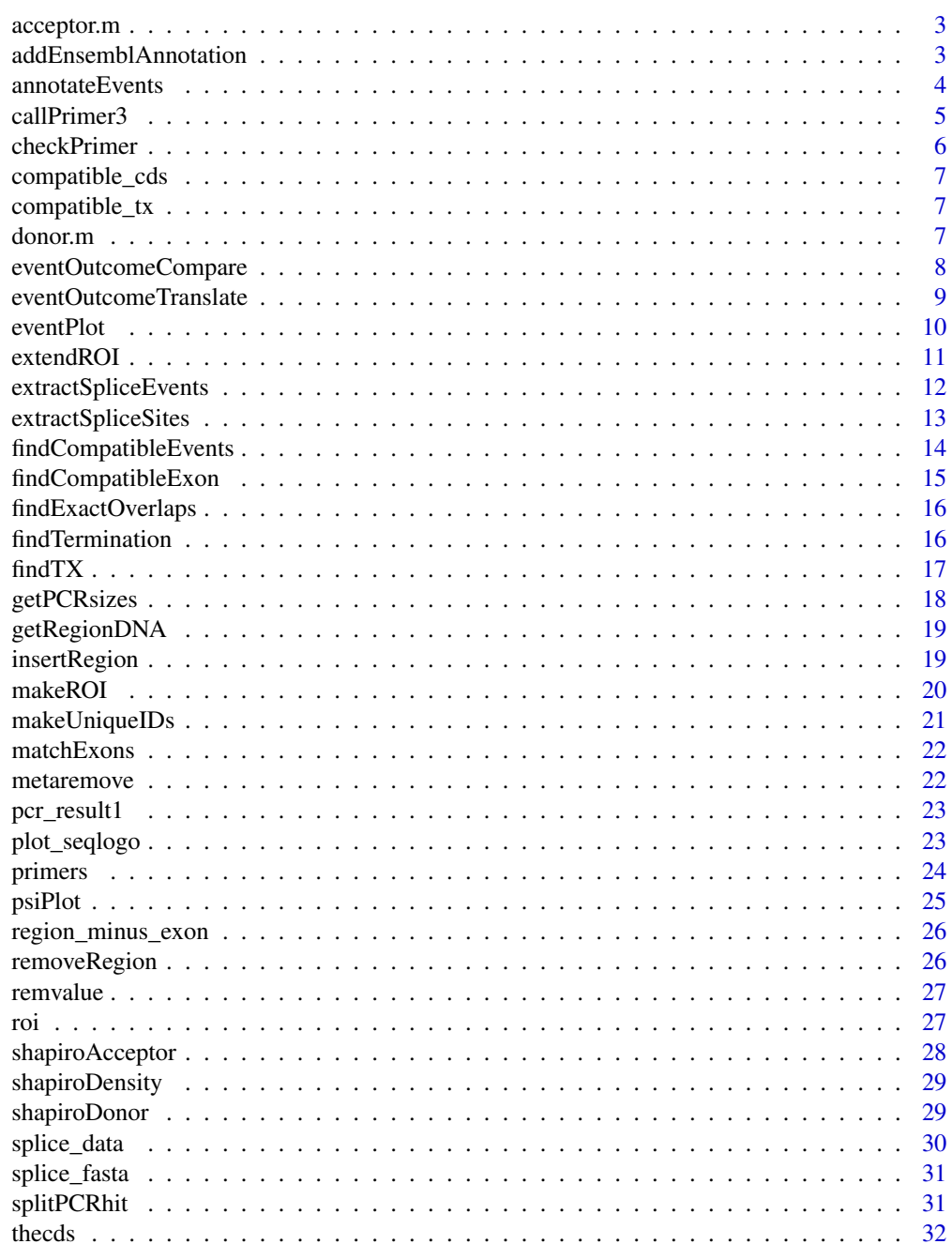

## <span id="page-2-0"></span>acceptor.m 3

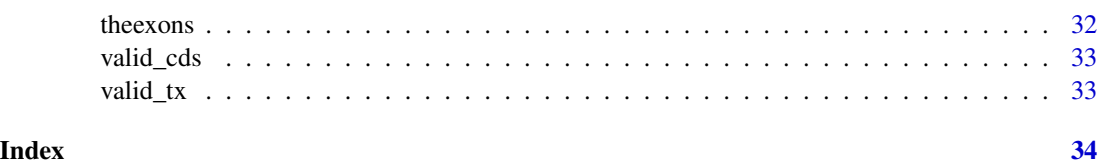

acceptor.m *acceptor.m*

#### Description

Acceptor site mammalian frequency matrices for GT-AG pairs from SpliceDB

## Usage

data("acceptor.m")

## Format

The format is: num [1:4, 1:15] 9 31.03 12.5 42.36 8.44 ... - attr(\*, "dimnames")=List of 2 ..\$ : chr [1:4] "A" "C" "G" "T" ..\$ : chr [1:15] "V1" "V2" "V3" "V4" ...

#### Source

<http://www.softberry.com/spldb/SpliceDB.html>

#### References

Burset M., Seledtsov I., Solovyev V. (Nucl.Acids Res.,2000,28,4364-4375; Nucl. Acids Res.,2001,29,255- 259)

#### Examples

data(acceptor.m)

addEnsemblAnnotation *addEnsemblAnnotation*

## Description

Adds annotation to [extractSpliceEvents](#page-11-1) object (if not present)

#### Usage

```
addEnsemblAnnotation(data, species = "hsapiens")
```
<span id="page-3-0"></span>4 annotateEvents

## Arguments

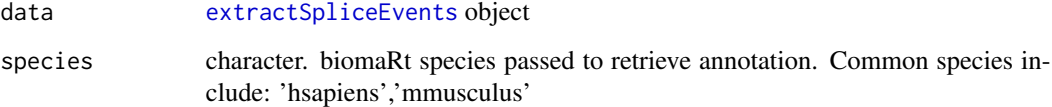

## Value

[extractSpliceEvents](#page-11-1) object with annotated genes under \$geneSymbol

#### Author(s)

Diana Low

### See Also

[http://asia.ensembl.org/info/data/biomart/biomart\\_r\\_package.html#biomartexamples](http://asia.ensembl.org/info/data/biomart/biomart_r_package.html#biomartexamples)

## Examples

```
data_path<-system.file("extdata",package="SPLINTER")
splice_data<-extractSpliceEvents(data=paste(data_path,"/skipped_exons.txt",sep=""))
#splice_data<-addEnsemblAnnotation(data=splice_data,species="mmusculus")
```
annotateEvents *annotateEvents*

#### Description

Gives detailed description of splicing event in terms of splicing outcome post translation. Currently supports exon skipping and intron retention events.

#### Usage

```
annotateEvents(
  thedata,
  db,
 bsgenome,
 outputdir,
 full_output = FALSE,
  output_prefix = "results"
)
```
#### <span id="page-4-0"></span>callPrimer3 5

## Arguments

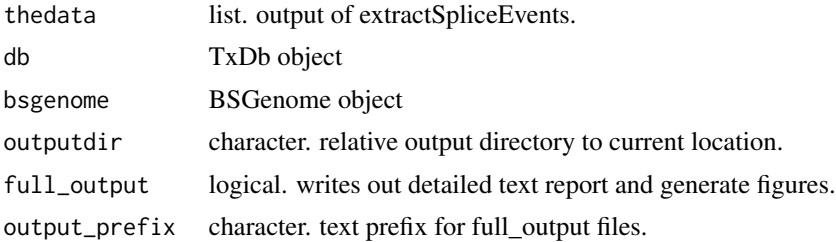

## Value

list containing information on (1) data.frame with splicing regions (2) splice event type

## Author(s)

Diana LOW

<span id="page-4-1"></span>callPrimer3 *callPrimer3*

#### Description

call primer3 for a given set of DNAstringSet object

#### Usage

```
callPrimer3(
  seq,
  size_range = "150-500",
 Tm = c(57, 59, 62),
 name = "Primer1",
 primer3 = "primer3-2.3.7/bin/primer3_core",
  thermo.param = "primer3-2.3.7/src/primer3_config/",
  sequence_target = NULL,
  settings = "primer3-2.3.7/primer3web_v4_0_0_default_settings.txt"
)
```
## Arguments

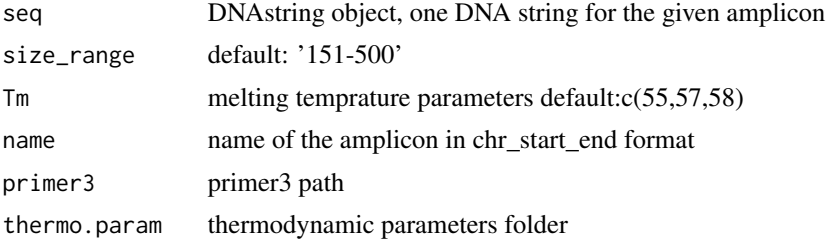

<span id="page-5-0"></span>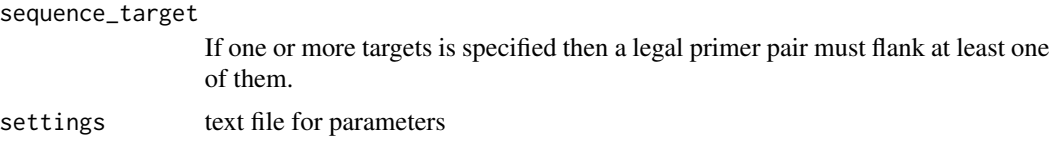

#### Details

modified to include SEQUENCE\_TARGET as an option

#### Value

data.frame of designed primers and parameters

## Author(s)

Altuna Akalin's modified Arnaud Krebs' original function further modified here by Diana Low

#### Examples

```
### NOT RUN ###
# primer_results<-callPrimer3(seq='')
```
checkPrimer *checkPrimer*

#### Description

checkPrimer

## Usage

checkPrimer(pp, genome, roi = NULL)

## Arguments

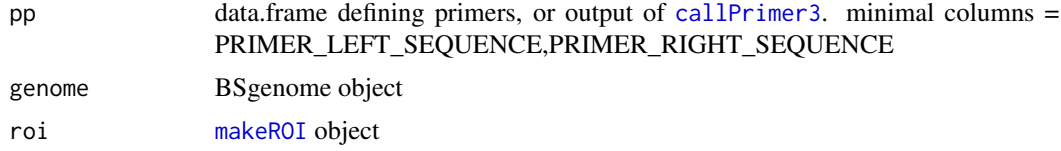

#### Value

list of GRanges with primer locations

## Author(s)

Diana Low

<span id="page-6-0"></span>compatible\_cds 7

#### Examples

```
# create a primer pair
roi
primer_pair <- data.frame(PRIMER_LEFT_SEQUENCE="agctcttgaaattggagctgac",
                          PRIMER_RIGHT_SEQUENCE="cttagaaagaacaggaaatcc",
                          stringsAsFactors=FALSE)
```
compatible\_cds *compatible\_cds*

#### Description

compatible\_cds

#### Examples

```
data(compatible_cds)
## maybe str(compatible_cds) ; plot(compatible_cds) ...
```
compatible\_tx *compatible\_tx*

## Description

compatible\_tx

## Examples

```
data(compatible_tx)
## maybe str(compatible_tx) ; plot(compatible_tx) ...
```
donor.m *donor.m*

## Description

Donor site mammalian frequency matrices for GT-AG pairs from SpliceDB

#### Usage

data("donor.m")

#### <span id="page-7-0"></span>Format

The format is: num [1:4, 1:9] 34.1 36.2 18.3 11.4 60.4 ... - attr(\*, "dimnames")=List of 2 ..\$ : chr [1:4] "A" "C" "G" "T" ..\$ : chr [1:9] "V1" "V2" "V3" "V4" ...

## Source

<http://www.softberry.com/spldb/SpliceDB.html>

## References

Burset M., Seledtsov I., Solovyev V. (Nucl.Acids Res.,2000,28,4364-4375; Nucl. Acids Res.,2001,29,255- 259)

#### Examples

data(donor.m)

eventOutcomeCompare *eventOutcomeCompare*

#### Description

Compares two sequences and gives differences if there's a switch from 1->2 if seq2 is NULL, assume seq1 is a list of length 2 to compare

## Usage

```
eventOutcomeCompare(
  seq1,
  seq2 = NULL,genome,
  direction = TRUE,
  fullseq = TRUE,
  verbose = FALSE
\mathcal{E}
```
#### Arguments

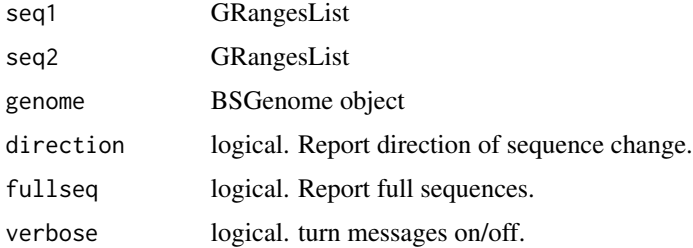

#### <span id="page-8-0"></span>eventOutcomeTranslate 9

## Value

list containing

(1) tt : PairwiseAlignmentsSingleSubject pairwise alignment

(2) eventtypes : string detailing primary event classification

## Author(s)

Diana LOW

## Examples

```
suppressMessages(library(BSgenome.Mmusculus.UCSC.mm9))
bsgenome<-BSgenome.Mmusculus.UCSC.mm9
eventOutcomeCompare(seq1=compatible_cds$hits[[1]],seq2=region_minus_exon,
genome=bsgenome,direction=TRUE)
```
eventOutcomeTranslate *eventOutcomeTranslate*

## Description

translates sequences, reports if NMD or NTC

## Usage

```
eventOutcomeTranslate(
  seq1,
  genome,
 direction = FALSE,
  fullseq = TRUE,verbose = FALSE
)
```
## Arguments

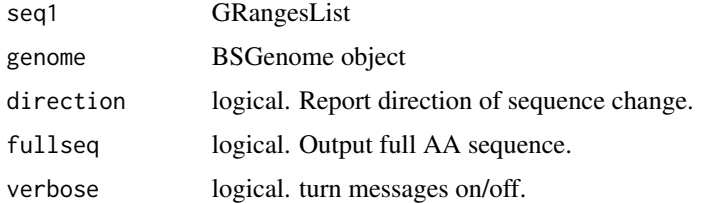

## Value

list of translated sequences

10 eventPlot

## Author(s)

Diana LOW

## Examples

```
suppressMessages(library(BSgenome.Mmusculus.UCSC.mm9))
bsgenome<-BSgenome.Mmusculus.UCSC.mm9
translation_results<-eventOutcomeTranslate(compatible_cds,genome=bsgenome,
direction=TRUE)
```
eventPlot *eventPlot*

## Description

eventPlot

## Usage

```
eventPlot(
  transcripts,
  roi_plot = NULL,
 bams = c(),
 names = c(),
  annoLabel = c("Gene A"),rspan = 1000,
  pfam_dom = NULL,
  showAll = TRUE\mathcal{E}
```
## Arguments

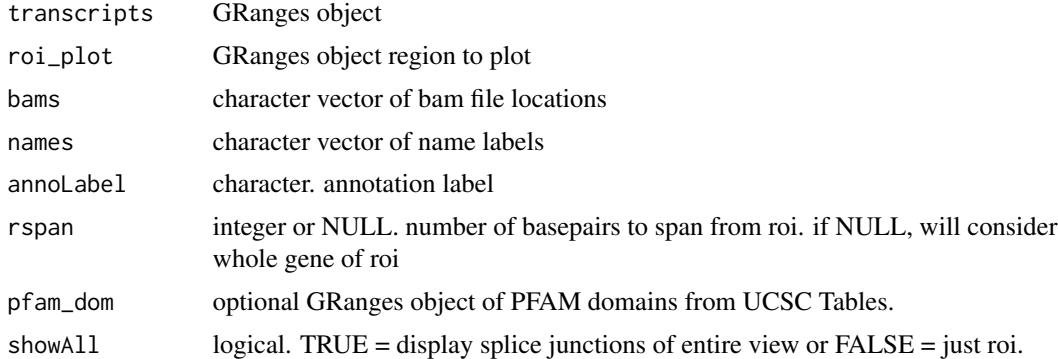

## Value

a Gviz plot of genomic region

<span id="page-9-0"></span>

#### <span id="page-10-0"></span>extendROI 11

## Author(s)

Diana Low

## Examples

```
# define BAM files
data_path<-system.file("extdata",package="SPLINTER")
mt<-paste(data_path,"/mt_chr14.bam",sep="")
wt<-paste(data_path,"/wt_chr14.bam",sep="")
# plot results
```

```
eventPlot(transcripts=valid_tx,roi_plot=roi,bams=c(wt,mt),
names=c('wt','mt'),rspan=1000)
```
extendROI *extendROI*

## Description

extend the span of the current ROI by n number of up/downstream exon(s) by modifying roi\_range within the makeROI object while retaining legacy sites by keeping \$roi and \$flank

#### Usage

extendROI(roi, tx, up = 0, down = 0, type = 1)

## Arguments

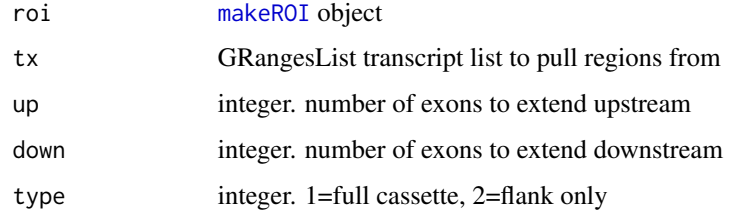

#### Value

[makeROI](#page-19-1) object with modified ranges

#### Examples

extendROI(roi,valid\_tx,up=1)

<span id="page-11-1"></span><span id="page-11-0"></span>extractSpliceEvents *extractSpliceEvents*

#### Description

Extracts the location of target, upstream and downstream splice sites Used for calculations and genome visualizations

#### Usage

```
extractSpliceEvents(
  data = NULL,
  filetype = "mats",
  splicetype = "SE",
  fdr = 1,
  inclusion = 1,
  start0 = TRUE
\mathcal{L}
```
#### **Arguments**

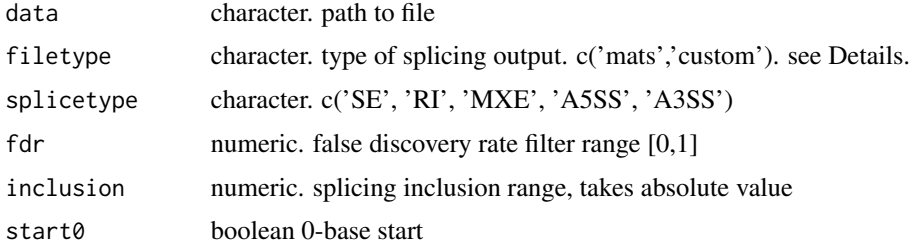

#### Details

filetype 'custom' should provide a 9-column tab-delimited text file with the following columns: ID (Ensembl gene id), Symbol (gene name), chr, strand, exonStart, exonEnd, exon2Start, exon2End, upstreamStart, upstreamEnd, downstreamStart, downstreamEnd eg. ENSG0000012345 chr1 + 3 4 5 6 1 2 7 8

#### Value

list containing information on (1) original file type (2) splice event type (3) data.frame with splicing regions

#### Author(s)

Diana Low

## <span id="page-12-0"></span>extractSpliceSites 13

## See Also

[http://rnaseq-mats.sourceforge.net/user\\_guide.htm](http://rnaseq-mats.sourceforge.net/user_guide.htm) for MATS file definition

#### Examples

```
data_path<-system.file("extdata",package="SPLINTER")
splice_data<-extractSpliceEvents(data=paste(data_path,"/skipped_exons.txt",sep=""))
```
extractSpliceSites *extractSpliceSites*

## Description

Extracts and formats to bed the location of target, upstream and downstream splice sites

#### Usage

```
extractSpliceSites(
  df,
  target = "SE",
  site = "donor",
 motif_range = c(-3, 6),
  start0 = TRUE
\lambda
```
#### Arguments

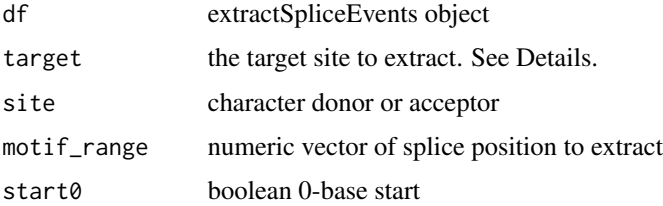

#### Details

target : the site to extract the sequence from. It can be either the event in question (SE, RI, MXE first exon, MXE2 - second exon, A5SSlong, A5SSshort, A3SSlong, A3SSshort, upstream or downstream). If this function is used in conjunction with [shapiroDonor](#page-28-1) or [shapiroAcceptor](#page-27-1) to compute scores, then most likely it will be run twice - once for the event, and the other either up- or downstream as a comparison.

#### Value

GRanges object

#### Author(s)

Diana Low

#### See Also

[http://rnaseq-mats.sourceforge.net/user\\_guide.htm](http://rnaseq-mats.sourceforge.net/user_guide.htm) for MATS file definition

#### Examples

```
data_path<-system.file("extdata",package="SPLINTER")
splice_data<-extractSpliceEvents(data=paste(data_path,"/skipped_exons.txt",sep=""))
splice_sites<-extractSpliceSites(splice_data,target="SE")
```
<span id="page-13-1"></span>findCompatibleEvents *findCompatibleEvents*

#### Description

Which transcript contains the event? Each event has 2 possibilities, as long as the transcript fulfills one, it passes the test Has to be exact (inner junctions)

#### Usage

```
findCompatibleEvents(tx, tx2 = NULL, roi, sequential = TRUE, verbose = FALSE)
```
#### Arguments

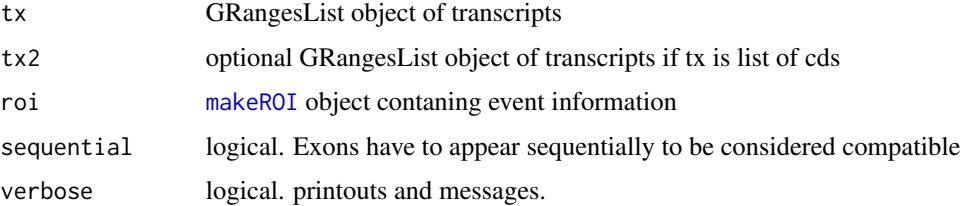

#### Details

Seperates into event/region1 and 2 for the alternative case

#### Value

- list of length 4 (1) GRangesList
- (2) Hits status [c]=coding; [nc]=non-coding
- (3) ct compatible transcripts
- (4) tt total transcripts

<span id="page-13-0"></span>

## <span id="page-14-0"></span>findCompatibleExon 15

#### Author(s)

Diana Low

#### Examples

compatible\_cds <- findCompatibleEvents(valid\_cds,roi=roi,verbose=TRUE)

findCompatibleExon *findCompatibleExon*

## Description

Finds compatible exon in annotation with the one present in roi object

## Usage

findCompatibleExon(tx, roi, verbose = FALSE)

#### Arguments

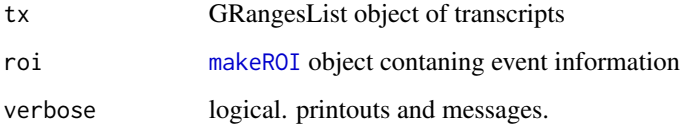

## Value

list of length 3

(1) GRangesList hits

(2) Number of transcripts

(3) Original number of input transcripts

#### Author(s)

Diana Low

#### Examples

compatible\_exons <- findCompatibleExon(valid\_cds,roi)

<span id="page-15-0"></span>findExactOverlaps *findExactOverlaps*

## Description

Internal function similar to findSpliceOverlaps but only preserves internal flanks

## Usage

```
findExactOverlaps(query, subject, sequential = FALSE, verbose = FALSE)
```
#### Arguments

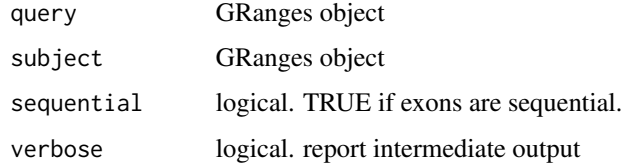

## Value

Hits object

## Author(s)

Diana Low

findTermination *findTermination*

## Description

Internal function to find the first stop codon that occurs in the AA sequence, returns their position and the resulting truncated protein

## Usage

findTermination(s1)

## Arguments

s1 character. protein sequence

#### <span id="page-16-0"></span>find TX and the state of the state of the state of the state of the state of the state of the state of the state of the state of the state of the state of the state of the state of the state of the state of the state of th

## Value

list containing (1) stop1 : stop position (2) s1 : sequence truncated to first stop

## Author(s)

Diana LOW

findTX *findTX*

## Description

Given an ENSEMBL id, find all transcripts that matches id

## Usage

findTX(id, db, tx, valid = FALSE, verbose = FALSE)

## Arguments

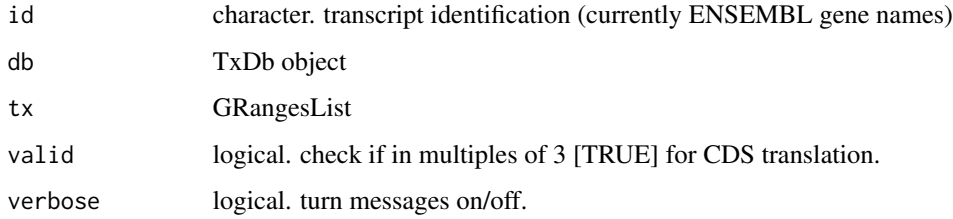

## Value

GRangesList

## Author(s)

Diana Low

## Examples

valid\_cds <-findTX(id=splice\_data\$data[2,]\$ID,tx=thecds,db=txdb,valid=FALSE)

<span id="page-17-1"></span><span id="page-17-0"></span>getPCRsizes *getPCRsizes*

## Description

returns length of product given a GRanges span and GRangesList of transcripts

## Usage

```
getPCRsizes(pcr_span, txlist, verbose = FALSE)
```
#### Arguments

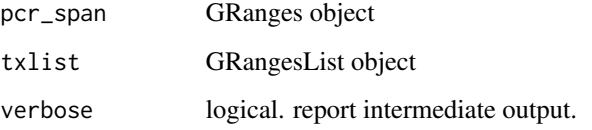

## Value

data.frame of transcript names with detected sizes in basepairs

#### Author(s)

Diana Low

## Examples

```
suppressMessages(library(BSgenome.Mmusculus.UCSC.mm9))
bsgenome<-BSgenome.Mmusculus.UCSC.mm9
## create a primer pair
## for actual use, obtain primer pair from primer design (callPrimer3)
primer_pair <- data.frame(PRIMER_LEFT_SEQUENCE="agctcttgaaattggagctgac",
                         PRIMER_RIGHT_SEQUENCE="cttagaaagaacaggaaatcc",
                          stringsAsFactors=FALSE)
```

```
## confirm location
cp<-checkPrimer(primer_pair,bsgenome,roi)
cp
## get the PCR sizes
```

```
pcr_result1 <- getPCRsizes(cp,theexons)
```
<span id="page-18-0"></span>getRegionDNA *getRegionDNA*

## Description

get DNA sequence give a region of interest

#### Usage

getRegionDNA(roi, genome, introns = FALSE)

## Arguments

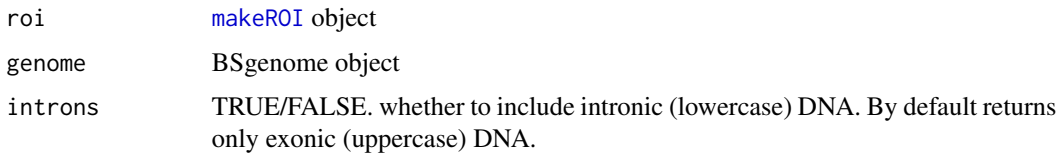

## Value

list of (1) DNA sequence (2) Junction start (for primer design)

## Author(s)

Diana Low

## Examples

```
suppressMessages(library(BSgenome.Mmusculus.UCSC.mm9))
bsgenome<-BSgenome.Mmusculus.UCSC.mm9
getRegionDNA(roi,bsgenome)
```
insertRegion *insertRegion*

## Description

inserts a region (exon or intron) into roi object

## Usage

insertRegion(subject, roi)

<span id="page-19-0"></span>20 makeROI

#### Arguments

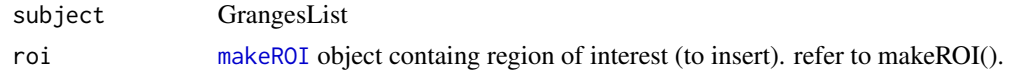

#### Details

in the case of intron retention, replaces exon with intron retention range reduce() the GRanges in question

#### Value

GRanges object

#### Author(s)

Diana Low

## Examples

```
#Inserts the exon defined in roi GRanges object from a GRanges/GRangesList
region_minus_exon
region_with_exon<-insertRegion(region_minus_exon,roi)
```
<span id="page-19-1"></span>makeROI *makeROI*

#### Description

Creates an object to store information about the splice site (region of interest) including flanking regions and alternative splice outcome

#### Usage

makeROI(df, type = "SE")

#### Arguments

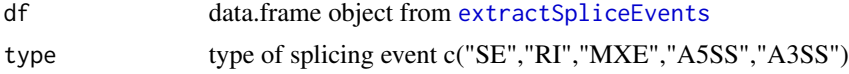

## Value

a list containing

(1) type : splice type

(2) name : ID of transcript

(3) roi : GRanges object of splice site

(4) flank : GRanges object of flanking exons of splice site

(5) roi\_range : GRangesList of splice site and it's alternative outcome based on type

## <span id="page-20-0"></span>makeUniqueIDs 21

## Author(s)

Diana Low

## Examples

```
single_record<-splice_data$data[which(grepl("Prmt5",splice_data$data$Symbol)),]
roi <- makeROI(single_record,type="SE")
```
makeUniqueIDs *makeUniqueIDs*

## Description

Makes unique ID names from event location

#### Usage

```
makeUniqueIDs(ddata)
```
## Arguments

ddata extractSpliceEvents object

#### Value

original extractSpliceEvents list object with unique ID appended to data accessor

## Author(s)

Diana Low

## Examples

data\_with\_id<-makeUniqueIDs(splice\_data)

<span id="page-21-0"></span>matchExons *matchExons*

## Description

Internal function to help match the inner coordinates of a 2/3 cassette checks if reference and subject matches

## Usage

matchExons(ref, subject)

## Arguments

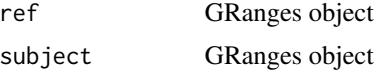

#### Value

logical. check if exons match (TRUE) or not (FALSE)

## Author(s)

Diana Low

metaremove *metaremove*

## Description

helper function to remove metadata from GRanges object

## Usage

metaremove(x)

## Arguments

x GRanges or GRangesList

## Value

GRanges or GRangesList

<span id="page-22-0"></span>pcr\_result1 *pcr\_result1*

## Description

pcr\_result1

## Examples

data(pcr\_result1)

plot\_seqlogo *plotting sequence logo*

## Description

Plots the sequence logo of a given set of FASTA sequences

## Usage

plot\_seqlogo(fasta\_seq)

## Arguments

fasta\_seq DNAStringSet or path to fasta-formatted file

## Value

sequence logo image

## Author(s)

Diana Low

## Examples

```
head(splice_fasta)
plot_seqlogo(Biostrings::DNAStringSet(splice_fasta$V2))
```
<span id="page-23-0"></span>primers *primers*

#### Description

primers designed using Primer3 for sample data

#### Usage

data("primers")

#### Format

A data frame with 5 observations on the following 28 variables.

i a numeric vector PRIMER\_LEFT\_SEQUENCE a character vector PRIMER\_RIGHT\_SEQUENCE a character vector PRIMER\_LEFT\_TM a numeric vector PRIMER\_RIGHT\_TM a numeric vector PRIMER\_LEFT\_pos a numeric vector PRIMER\_LEFT\_len a numeric vector PRIMER\_RIGHT\_pos a numeric vector PRIMER\_RIGHT\_len a numeric vector PRIMER\_PAIR\_PENALTY a numeric vector PRIMER\_LEFT\_PENALTY a numeric vector PRIMER\_RIGHT\_PENALTY a numeric vector PRIMER\_LEFT\_GC\_PERCENT a numeric vector PRIMER\_RIGHT\_GC\_PERCENT a numeric vector PRIMER\_LEFT\_SELF\_ANY\_TH a numeric vector PRIMER\_RIGHT\_SELF\_ANY\_TH a numeric vector PRIMER\_LEFT\_SELF\_END\_TH a numeric vector PRIMER\_RIGHT\_SELF\_END\_TH a numeric vector PRIMER\_LEFT\_HAIRPIN\_TH a numeric vector PRIMER\_RIGHT\_HAIRPIN\_TH a numeric vector PRIMER\_LEFT\_END\_STABILITY a numeric vector PRIMER\_RIGHT\_END\_STABILITY a numeric vector PRIMER\_LEFT\_TEMPLATE\_MISPRIMING a numeric vector PRIMER\_RIGHT\_TEMPLATE\_MISPRIMING a numeric vector PRIMER\_PAIR\_COMPL\_ANY\_TH a numeric vector PRIMER\_PAIR\_COMPL\_END\_TH a numeric vector PRIMER\_PAIR\_PRODUCT\_SIZE a numeric vector PRIMER\_PAIR\_TEMPLATE\_MISPRIMING a numeric vector

#### <span id="page-24-0"></span>psiPlot 25

## Value

Dataframe of primer design results

## Examples

data(primers)

psiPlot *psiPlot*

## Description

Plots percentage spliced in (PSI) values in terms of inclusion levels

## Usage

```
psiPlot(df = NULL, type = "MATS", sample_labels = c("Sample 1", "Sample 2"))
```
## Arguments

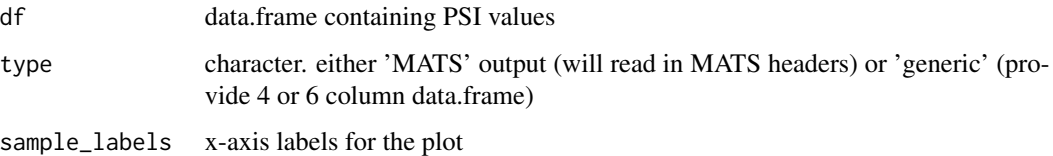

## Value

bar plot of PSI values

#### Author(s)

Diana Low

## Examples

```
#we give inclusion and skipped numbers as reads
#this will be converted into percentages
df<-data.frame(inclusion1=c("6,4,6"),skipped1=c("10,12,12"),inclusion2=c("15,15,15"),
     skipped2=c("3,3,4"),stringsAsFactors = FALSE)
psiPlot(df,type='generic')
```
<span id="page-25-0"></span>region\_minus\_exon *region\_minus\_exon*

## Description

region\_minus\_exon

## Examples

```
data(region_minus_exon)
## maybe str(region_minus_exon) ; plot(region_minus_exon) ...
```
removeRegion *removeRegion*

#### Description

removes a region (exon) from a GRanges or GRangesList

#### Usage

```
removeRegion(subject, roi)
```
## Arguments

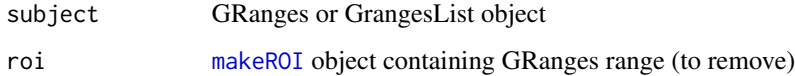

#### Value

GRanges object

#### Author(s)

#### Diana Low

# Removes the exon defined in roi GRanges object from a GRanges/GRangesList compatible\_cds\$hits[[1]] region\_minus\_exon<-removeRegion(compatible\_cds\$hits[[1]],roi)

<span id="page-26-0"></span>remvalue *remvalue*

## Description

helper function to remove metadata from GRanges object used within metaremove

## Usage

remvalue(x)

## Arguments

x GRanges or GRangesList

## Value

GRanges or GRangesList

roi *roi*

## Description

roi

## Usage

data("roi")

## Value

List containing region of interest information

## Examples

data(roi)

<span id="page-27-1"></span><span id="page-27-0"></span>shapiroAcceptor *shapiroAcceptor*

#### Description

Shapiro's score of acceptor site (range is from -13 [intron] to +1 [exon]) is:  $100 * ((t1 - 11)/(h1 11$ ) + (t2 - 12)/(h2 - 12))/2, where t1 is the sum of the best 8 of 10 percentages at positions -13 to -4, l1 is the sum of the lowest 8 of 10 percentages at position -13 to -4, h1 is the sum of the highest 8 of 10 percentages at positions -13 to -4, t2 is the sum of percentages at positions -3 to +1, l2 is the sum of the lowest percentages at positions  $-3$  to  $+1$ , and h2 is the sum of the highest percentages at positions  $-3$  to  $+1$ 

#### Usage

```
shapiroAcceptor(reference_fasta, target_fasta)
```
#### Arguments

reference\_fasta

vector of strings or DNAStringSet of reference splice list

target\_fasta vector of strings or DNAStringSet of fasta to score

#### Value

data.frame with Shapiro scores

## Author(s)

Diana Low

#### See Also

<http://www.softberry.com/spldb/SpliceDB.html>

#### Examples

```
library(BSgenome.Mmusculus.UCSC.mm9)
bsgenome <- BSgenome.Mmusculus.UCSC.mm9
data_path<-system.file("extdata",package="SPLINTER")
splice_data<-extractSpliceEvents(data=paste(data_path,"/skipped_exons.txt",sep=""))
splice_sites<-extractSpliceSites(splice_data,site="acceptor")
acceptor.ss<-getSeq(bsgenome,splice_sites)
##sacceptor<-shapiroAcceptor(acceptor.m,acceptor.ss)
```
<span id="page-28-0"></span>shapiroDensity *shapiroDensity*

#### Description

convenience function for plotting Shapiro score density

#### Usage

```
shapiroDensity(ctrl_scores, treat_scores, sample = c(1, 2))
```
## Arguments

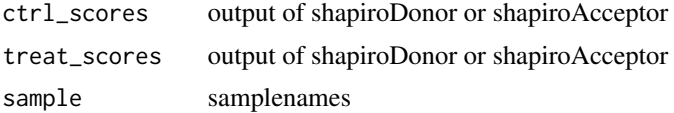

#### Value

density plot of Shapiro scores

#### Author(s)

Diana Low

<span id="page-28-1"></span>shapiroDonor *shapiroDonor*

#### Description

Shapiro and Senapathy (1987) have developed a method to score the strength of a splice site based on percentages of each nucleotide at each position. Shapiro's score of donor site (range is from -3 [exon] to +7 [intron]) is :  $100 * (t - min)/(max - min)$ , where t is the sum of percentages at positions -3 to +7, min is the sum of the lowest percentages at positions -3 to +7, and max is the sum of the highest percentages at positions -3 to +7.

#### Usage

```
shapiroDonor(reference_fasta, target_fasta)
```
#### Arguments

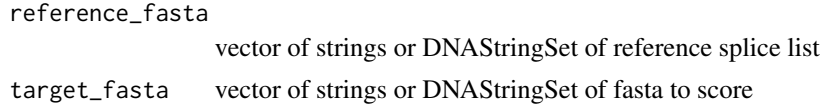

## Value

data.frame with Shapiro scores

#### Author(s)

Diana Low

## See Also

<http://www.softberry.com/spldb/SpliceDB.html>

## Examples

```
library(BSgenome.Mmusculus.UCSC.mm9)
bsgenome <- BSgenome.Mmusculus.UCSC.mm9
data_path<-system.file("extdata",package="SPLINTER")
splice_data<-extractSpliceEvents(data=paste(data_path,"/skipped_exons.txt",sep=""))
splice_sites<-extractSpliceSites(splice_data)
donor.ss<-getSeq(bsgenome,splice_sites)
##sdonor<-shapiroDonor(donor.m,donor.ss)
```
splice\_data *splice\_data*

#### Description

splice\_data

#### Usage

```
data("splice_data")
```
#### Value

List containing splice event file information

## Examples

data(splice\_data)

<span id="page-29-0"></span>

<span id="page-30-0"></span>splice\_fasta *splice\_fasta*

## Description

splice\_fasta

## Usage

data("splice\_fasta")

## Format

A data frame with 0 observations on the following 2 variables.

V1 a numeric vector

V2 a numeric vector

#### Value

Dataframe of region and fasta sequence

## Examples

data(splice\_fasta)

splitPCRhit *splitPCRhit*

## Description

splits the PCR alignment into the two AS conditions

## Usage

```
splitPCRhit(res, hitlist)
```
## Arguments

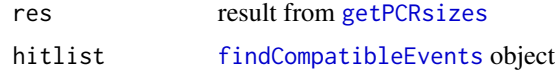

#### Value

list of 2 data.frame objects with isoform name (ID) and length of PCR product (bp) matching Type 1 or Type 2 transcripts

## <span id="page-31-0"></span>Author(s)

Diana Low

## Examples

```
## as getPCRsizes gives you all PCR bands when the primers are used,
## splitPCRhit will determine which bands are relevant to the target
relevant_pcr_bands<-splitPCRhit(pcr_result1,compatible_tx)
```
thecds *thecds* Description thecds Usage data("thecds") Value List containing GRanges info Examples data(thecds) theexons *theexons*

## Description

theexons

## Usage

data("thecds")

#### Value

List containing GRanges info

## Examples

data(theexons)

<span id="page-32-0"></span>valid\_cds *valid\_cds*

## Description

valid\_cds

## Usage

data("valid\_cds")

## Value

GRangesList

## Examples

data(valid\_cds)

valid\_tx *valid\_tx*

## Description

valid\_tx

## Value

GRangesList

## Examples

```
data(valid_tx)
## maybe str(valid_tx) ; plot(valid_tx) ...
```
# <span id="page-33-0"></span>Index

∗ datasets acceptor.m, [3](#page-2-0) compatible\_cds, [7](#page-6-0) compatible\_tx, [7](#page-6-0) donor.m, [7](#page-6-0) pcr\_result1, [23](#page-22-0) primers, [24](#page-23-0) region\_minus\_exon, [26](#page-25-0) roi, [27](#page-26-0) splice\_data, [30](#page-29-0) splice\_fasta, [31](#page-30-0) thecds, [32](#page-31-0) theexons, [32](#page-31-0) valid\_cds, [33](#page-32-0) valid\_tx, [33](#page-32-0) ∗ internal findExactOverlaps, [16](#page-15-0) findTermination, [16](#page-15-0) matchExons, [22](#page-21-0) metaremove, [22](#page-21-0) remvalue, [27](#page-26-0) acceptor.m, [3](#page-2-0) addEnsemblAnnotation, [3](#page-2-0) annotateEvents, [4](#page-3-0) callPrimer3, [5,](#page-4-0) *[6](#page-5-0)* checkPrimer, [6](#page-5-0) compatible\_cds, [7](#page-6-0) compatible\_tx, [7](#page-6-0) donor.m, [7](#page-6-0) eventOutcomeCompare, [8](#page-7-0) eventOutcomeTranslate, [9](#page-8-0) eventPlot, [10](#page-9-0) extendROI, [11](#page-10-0) extractSpliceEvents, *[3,](#page-2-0) [4](#page-3-0)*, [12,](#page-11-0) *[20](#page-19-0)* extractSpliceSites, [13](#page-12-0)

findCompatibleEvents, [14,](#page-13-0) *[31](#page-30-0)*

findCompatibleExon, [15](#page-14-0) findExactOverlaps, [16](#page-15-0) findTermination, [16](#page-15-0) findTX, [17](#page-16-0) getPCRsizes, [18,](#page-17-0) *[31](#page-30-0)* getRegionDNA, [19](#page-18-0) insertRegion, [19](#page-18-0) makeROI, *[6](#page-5-0)*, *[11](#page-10-0)*, *[14,](#page-13-0) [15](#page-14-0)*, *[19,](#page-18-0) [20](#page-19-0)*, [20,](#page-19-0) *[26](#page-25-0)* makeUniqueIDs, [21](#page-20-0) matchExons, [22](#page-21-0) metaremove, [22](#page-21-0) pcr\_result1, [23](#page-22-0) plot\_seqlogo, [23](#page-22-0) primers, [24](#page-23-0) psiPlot, [25](#page-24-0) region\_minus\_exon, [26](#page-25-0) removeRegion, [26](#page-25-0) remvalue, [27](#page-26-0) roi, [27](#page-26-0) shapiroAcceptor, *[13](#page-12-0)*, [28](#page-27-0) shapiroDensity, [29](#page-28-0) shapiroDonor, *[13](#page-12-0)*, [29](#page-28-0) splice\_data, [30](#page-29-0) splice\_fasta, [31](#page-30-0) splitPCRhit, [31](#page-30-0) thecds, [32](#page-31-0) theexons, [32](#page-31-0) valid\_cds, [33](#page-32-0) valid\_tx, [33](#page-32-0)